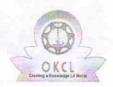

## eVidyalaya Half Yearly Report

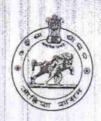

Department of School & Mass Education, Govt. of Odisha

| U_DISE:<br>21010201104                             | District :<br>BARGARH               | Block :<br>ATTABIRA |
|----------------------------------------------------|-------------------------------------|---------------------|
| Report Create Date : 00                            | 000-00-00 00:00:00 (17536)          |                     |
| <b>州南州市</b> (南南南)                                  |                                     |                     |
|                                                    | general_info                        |                     |
| » Half Yearly Report No                            |                                     | 5                   |
| » Half Yearly Phase                                |                                     | 1                   |
| » Implementing Partner                             |                                     | IL&FS ETS           |
| » Half Yearly Period from                          |                                     | 04/02/2016          |
| » Half Yearly Period till                          |                                     | 10/01/2016          |
| » School Coordi                                    | BICHITRANANDA<br>PADHEE             |                     |
|                                                    | Leaves taken for the following Mont | h                   |
| » Leave Month                                      |                                     | April               |
| » Leave Days1                                      |                                     | 0                   |
| » Leave Month 2                                    |                                     | May                 |
| » Leave Days2                                      |                                     | 0                   |
| » Leave Month 3                                    |                                     | June                |
| » Leave Days3                                      |                                     | 0                   |
| » Leave Month 4                                    |                                     | July                |
| » Leave Days4                                      |                                     | 0                   |
| » Leave Month 5                                    |                                     | August              |
| Leave Days5                                        | 0                                   |                     |
| Leave Month 6                                      | September                           |                     |
| Leave Days6                                        | 0                                   |                     |
| Leave Month 7                                      |                                     | October             |
| Leave Days7                                        |                                     | 0                   |
|                                                    | Equipment Downtime Details          |                     |
| Equipment are in working condition?                |                                     | Yes                 |
| Downtime > 4                                       | No                                  |                     |
| Action after 4 working days are over for Equipment |                                     |                     |
|                                                    | Training Details                    |                     |
| Refresher train                                    | ing Conducted                       | Yes                 |

» Refresher training Conducted Date» If No; Date for next month

| Educational content Details                                  |              | ar alle u                                                                                                    |
|--------------------------------------------------------------|--------------|----------------------------------------------------------------------------------------------------|
| » e Content installed?                                       | Yes          |                                                                                                    |
| » SMART Content with Educational software?                   | Yes          |                                                                                                    |
| » Stylus/ Pens                                               | Yes          |                                                                                                    |
| » USB Cable                                                  | Yes          |                                                                                                    |
| » Software CDs                                               | Yes          |                                                                                                    |
| » User manual                                                | Yes          |                                                                                                    |
| Recurring Service Details                                    |              |                                                                                                    |
| » Register Type (Faulty/Stock/Other Register)                | YES          | HIALL                                                                                                    |
| » Register Quantity Consumed                                 | 1            |                                                                                                    |
| » Blank Sheet of A4 Size                                     | Yes          |                                                                                                    |
| » A4 Blank Sheet Quantity Consumed                           | 2890         |                                                                                                    |
| » Cartridge                                                  | Yes          |                                                                                                    |
| » Cartridge Quantity Consumed                                | 1            |                                                                                                    |
| » USB Drives                                                 | Yes          |                                                                                                    |
| » USB Drives Quantity Consumed                               | 1            |                                                                                                    |
| » Blank DVDs Rewritable                                      | Yes          |                                                                                                    |
| » Blank DVD-RW Quantity Consumed                             | 25           |                                                                                                    |
| » White Board Marker with Duster                             | Yes          |                                                                                                    |
| » Quantity Consumed                                          | 6            |                                                                                                    |
| » Electricity bill                                           | Yes          |                                                                                                    |
| » Internet connectivity                                      | Yes          |                                                                                                    |
| » Reason for Unavailablity                                   |              |                                                                                                    |
| Electrical Meter Reading and Generator Me                    | ter Reading  |                                                                                                    |
| » Generator meter reading                                    | 560          |                                                                                                    |
| » Electrical meter reading                                   | 820          |                                                                                                    |
| Equipment replacement details                                |              | III In                                                                                                    |
| Replacement of any Equipment by Agency Name of the Equipment | No           |                                                                                                    |
| Theft/Damaged Equipment                                      |              |                                                                                                    |
| » Equipment theft/damage                                     | No           |                                                                                                    |
| » If Yes; Name the Equipment                                 |              |                                                                                                    |
| Lab Utilization details                                      |              |                                                                                                    |
| No. of 9th Class students                                    | 103          |                                                                                                    |
| 9th Class students attending ICT labs                        | 103          |                                                                                                    |
| No. of 10th Class students                                   | 100          |                                                                                                    |
| 10th Class students attending ICT labs                       | 100          | and the state of the state of t |
| No. of hours for the following month lab has b               | een utilized | 1                                                                                                    |

| » Month-1                                 | April     |
|-------------------------------------------|-----------|
| » Hours1                                  | 25        |
| » Month-2                                 | May       |
| » Hours2                                  | 10        |
| » Month-3                                 | June      |
| » Hours3                                  | 29        |
| » Month-4                                 | July      |
| » Hours4                                  | 65        |
| » Month-5                                 | August    |
| » Hours5                                  | 60        |
| » Month-6                                 | September |
| » Hours6                                  | 60        |
| » Month-7                                 | October   |
| » Hours7                                  | 5         |
| Server & Node Downtime details            |           |
| » Server Downtime Complaint logged date1  |           |
| » Server Downtime Complaint Closure date1 |           |
| » Server Downtime Complaint logged date2  |           |
| » Server Downtime Complaint Closure date2 |           |
| » Server Downtime Complaint logged date3  |           |
| » Server Downtime Complaint Closure date3 |           |
| » No. of Non-working days in between      | 0         |
| » No. of working days in downtime         | 0         |
| Stand alone PC downtime details           | S         |
| » PC downtime Complaint logged date1      |           |
| » PC downtime Complaint Closure date1     |           |
| » PC downtime Complaint logged date2      |           |
| » PC downtime Complaint Closure date2     |           |
| » PC downtime Complaint logged date3      |           |
| » PC downtime Complaint Closure date3     |           |
| » No. of Non-working days in between      | 0         |
| » No. of working days in downtime         | 0         |
| UPS downtime details                      |           |
| » UPS downtime Complaint logged date1     |           |
| » UPS downtime Complaint Closure date1    |           |
| » UPS downtime Complaint logged date2     |           |
| » UPS downtime Complaint Closure date2    |           |
| » UPS downtime Complaint logged date3     |           |
| » UPS downtime Complaint Closure date3    |           |
| » No. of Non-working days in between      | 0         |
| » No. of working days in downtime         | 0         |

## Genset downtime details

| ouriout dominino dotain                      | •             |             |
|----------------------------------------------|---------------|-------------|
| » UPS downtime Complaint logged date1        |               |             |
| » UPS downtime Complaint Closure date1       |               |             |
| » UPS downtime Complaint logged date2        |               |             |
| » UPS downtime Complaint Closure date2       |               |             |
| » UPS downtime Complaint logged date3        |               |             |
| » UPS downtime Complaint Closure date3       |               | V PRESIDE   |
| » No. of Non-working days in between         | 0             |             |
| » No. of working days in downtime            | 0             |             |
| Integrated Computer Projector dow            | ntime details |             |
| » Projector downtime Complaint logged date1  |               |             |
| » Projector downtime Complaint Closure date1 |               |             |
| » Projector downtime Complaint logged date2  |               |             |
| » Projector downtime Complaint Closure date2 |               |             |
| » Projector downtime Complaint logged date3  |               | Print Varia |
| Projector downtime Complaint Closure date3   |               |             |
| No. of Non-working days in between           | 0             |             |
| No. of working days in downtime              | 0             |             |
| Printer downtime details                     | S             |             |
| Printer downtime Complaint logged date1      |               |             |
| Printer downtime Complaint Closure date1     |               |             |
| Printer downtime Complaint logged date2      |               |             |
| Printer downtime Complaint Closure date2     |               |             |
| Printer downtime Complaint logged date3      |               |             |
| Printer downtime Complaint Closure date3     |               |             |
| No. of Non-working days in between           | 0             |             |
| No. of working days in downtime              | 0             |             |
| Interactive White Board (IWB) down           | ntime details |             |
| IWB downtime Complaint logged date1          |               |             |
| IWB downtime Complaint Closure date1         |               |             |
| IWB downtime Complaint logged date2          |               |             |
| IWB downtime Complaint Closure date2         |               |             |
| IWB downtime Complaint logged date3          |               |             |
| IWB downtime Complaint Closure date3         | 4 5           |             |
| No. of Non-working days in between           | 0             |             |
| No. of working days in downtime              | 0             |             |
| Servo stabilizer downtime de                 | etails        |             |
| stabilizer downtime Complaint logged date1   | I da. l       |             |
| stabilizer downtime Complaint Closure date1  |               |             |
| stabilizer downtime Complaint logged date2   |               |             |
| stabilizer downtime Complaint Closure date2  |               |             |

| » stabilizer downtime Complaint logged date3  |                             |
|-----------------------------------------------|-----------------------------|
| » stabilizer downtime Complaint Closure date3 |                             |
| » No. of Non-working days in between          | 0                           |
| » No. of working days in downtime             | 0                           |
| Switch, Networking Components and other p     | peripheral downtime details |
| » peripheral downtime Complaint logged date1  |                             |
| » peripheral downtime Complaint Closure date1 |                             |
| » peripheral downtime Complaint logged date2  |                             |
| » peripheral downtime Complaint Closure date2 |                             |
| » peripheral downtime Complaint logged date3  |                             |
| » peripheral downtime Complaint Closure date3 |                             |
| » No. of Non-working days in between          | O                           |
| » No. of working days in downtime             | 0                           |
|                                               |                             |

Signature of Head Master/Mistress with each asser Janata High School Janata High School Godbhaga Camp